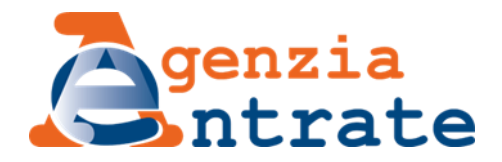

# **Ufficio Provinciale-Territorio di LUCCA**

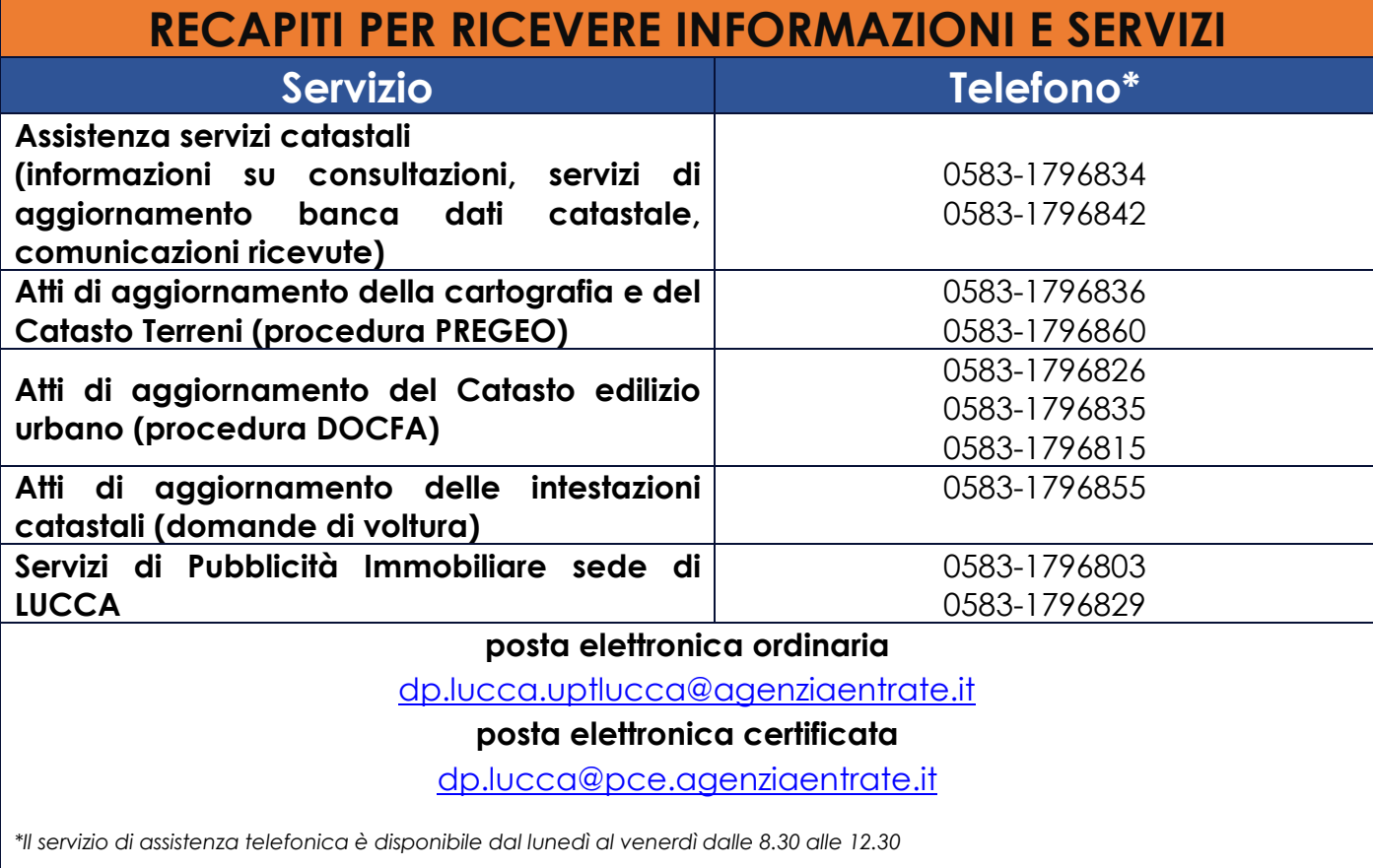

#### **Servizi catastali e cartografici**

Il servizio di **consultazione documenti** nelle banche dati non informatizzate è erogato di lunedì, mercoledì e venerdì, dalle 08:30 alle 12:30. È necessario prenotare un appuntamento tramite CUP. Per chi non può utilizzare i canali informatici, il servizio di consultazione della banca dati informatizzata è disponibile in ufficio di lunedì, mercoledì e venerdì, dalle 08:30 alle 12:30. È necessario prenotare un appuntamento tramite CUP dalle 08:30 alle 11:00 e web ticket dalle 11:00 alle12:30.

Per presentare **domande di voltura**, la documentazione necessaria - inclusa quella comprovante il pagamento\*\* - può essere inviata a: [dp.lucca@pce.agenziaentrate.it](mailto:dp.lucca@pce.agenziaentrate.it) o a [dp.lucca.uptlucca@agenziaentrate.it](mailto:dp.lucca.uptlucca@agenziaentrate.it)

Per chi non può utilizzare i canali informatici, il servizio di presentazione delle domande di voltura può essere effettuato per posta con raccomandata A/R.

\*\* *In caso di invio informatizzato, il pagamento dei tributi e del bollo non può essere effettuato applicando alla domanda i relativi contrassegni (marca servizi e marca da bollo), ma va utilizzato il modello F24 Elide.*

# **Servizi di Pubblicità Immobiliare**

L'accesso in ufficio è riservato all'**accettazione delle formalità** che non possono essere trasmesse telematicamente, dal lunedì al venerdì, dalle ore 08:30 alle ore 13:00, e alle **ispezioni cartacee**, che non possono essere effettuate per via telematica.

Per le ispezioni cartacee il servizio è erogato nei giorni dal lunedì al venerdì, dalle ore 08:30 alle ore 12:30. È necessario prenotare un appuntamento tramite CUP dalle ore 08:30 alle ore 11:30 e web ticket dalle ore 12:00 alle ore 12:30.

### **In più tanti servizi on-line**

Con il servizio "**Consegna documenti e istanze**", disponibile sul sito dell'Agenzia nell'Area riservata, è possibile consegnare in modalità telematica documenti e istanze, sia a seguito di una specifica richiesta da parte dell'Agenzia delle Entrate, sia per esigenze personali, ottenendo la ricevuta di protocollazione.

Questo servizio può essere utilizzato per inviare le seguenti istanze e/o comunicazioni catastali, e solo se non è prevista una specifica modalità di presentazione:

- 1. Rettifica dati presenti in banca dati catastale istanza;
- 2. Iscrizione/cancellazione negli atti del catasto requisiti di ruralità richiesta;
- 3. Foglio di mappa in formato digitale richiesta;
- 4. Revisione classamento catastale autotutela;
- 5. Dichiarazione variazione coltura e autotutela variazioni colturali;
- 6. Segnalazioni relative a fabbricati non censiti in catasto;
- 7. Ispezione/certificazione ipotecaria richiesta;
- 8. Atto di contestazione/avviso di accertamento emesso da ufficio provinciale territorio autotutela;
- 9. Certificato catastale richiesta.

Sempre **nell'Area riservata** è possibile consultare gratuitamente – se presenti nelle banche dati informatizzate - la banca dati catastali e ipotecaria per gli immobili per cui si risulti titolare, anche per quota, del diritto di proprietà o di altri diritti reali di godimento.

Inoltre, senza accedere alla propria Area riservata, è possibile chiedere la correzione dei dati catastali tramite il servizio **Contact Center** e si possono richiedere, a pagamento, visure e ispezioni ipotecarie su qualunque immobile presente nelle banche dati informatizzate.

## **Come accedere ai servizi on-line**

Dal sito dell'Agenzia [www.agenziaentrate.gov.it](http://www.agenziaentrate.gov.it/), entrando nell'Area riservata con:

- SPID Sistema Pubblico di Identità Digitale
- CIE Carta d'identità elettronica
- CNS -Carta nazionale dei servizi.

I professionisti e le imprese possono accedere con le credenziali Entratel, Fisconline e Sister, rilasciate dall'Agenzia.